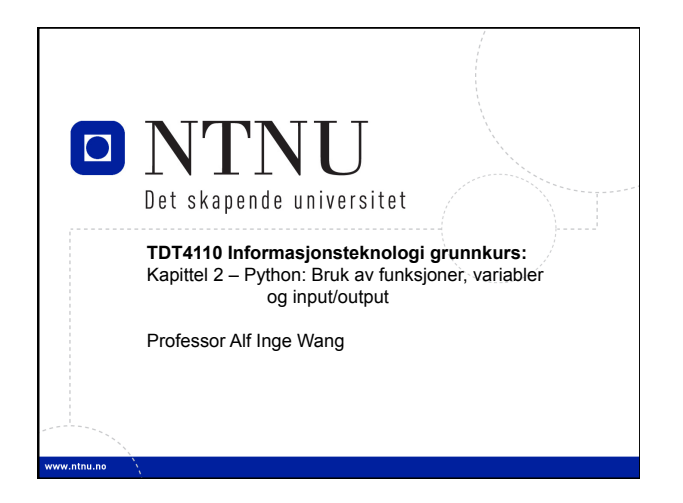

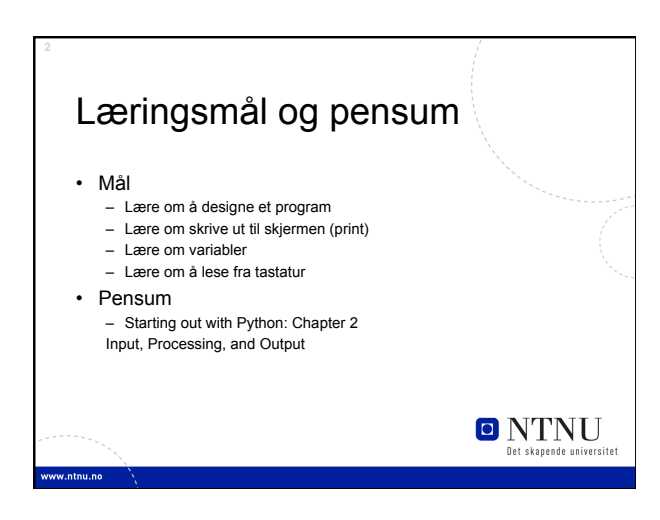

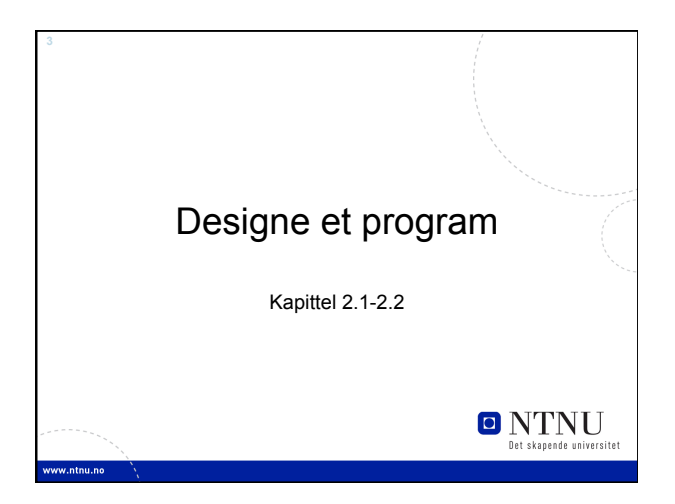

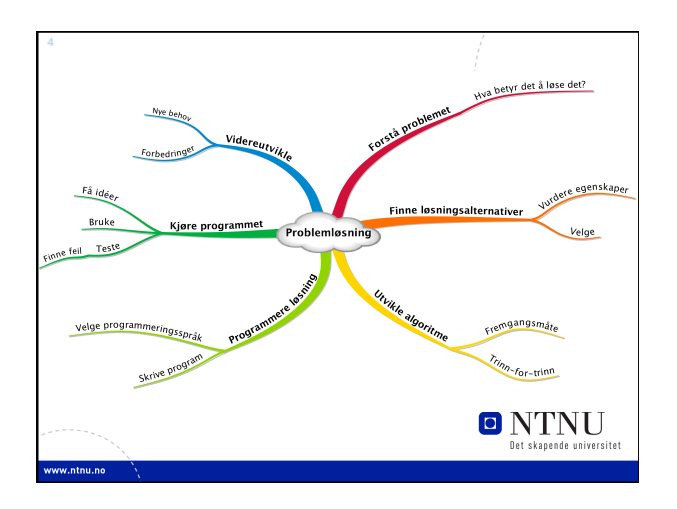

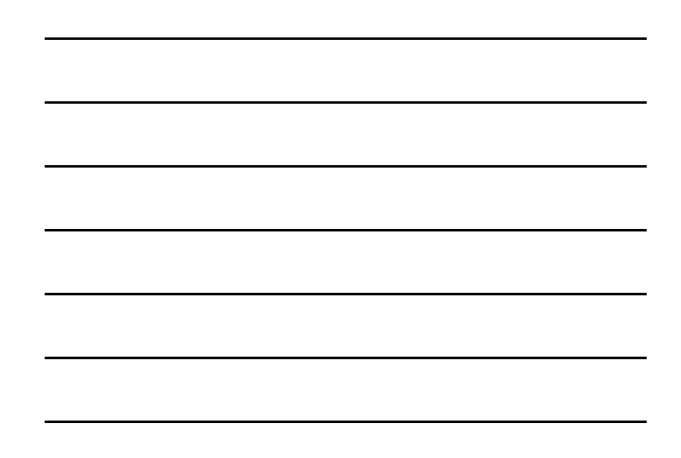

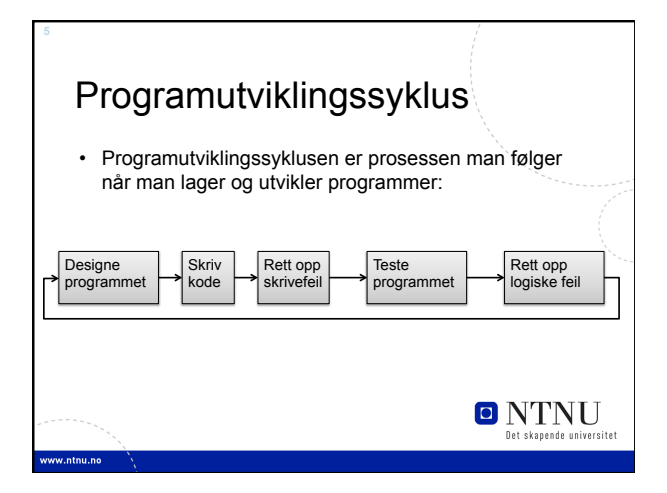

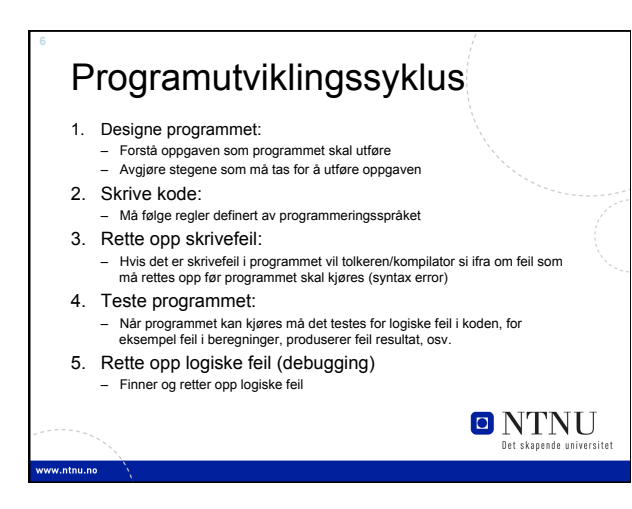

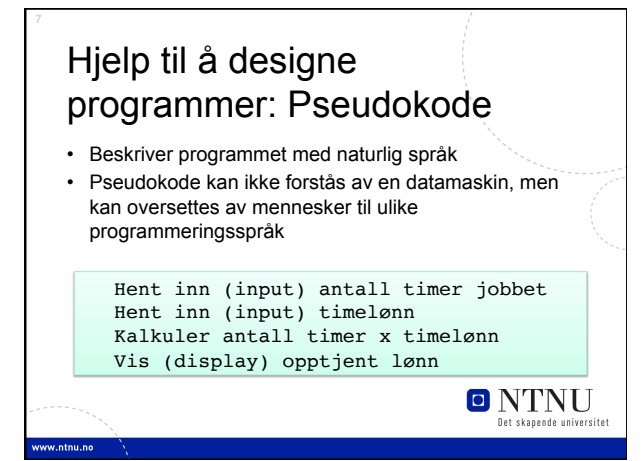

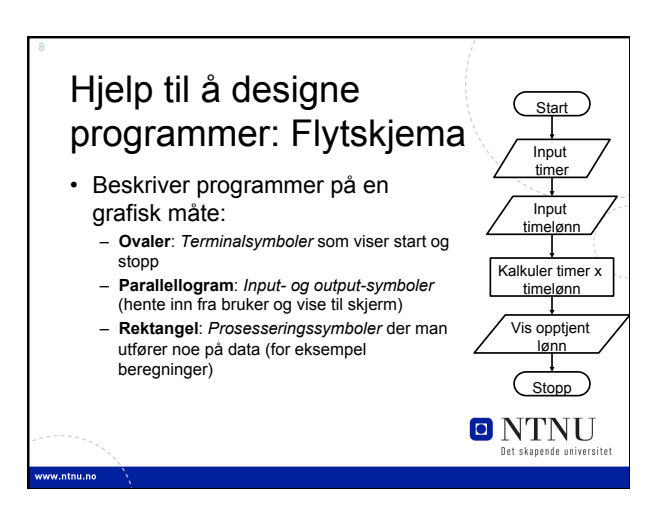

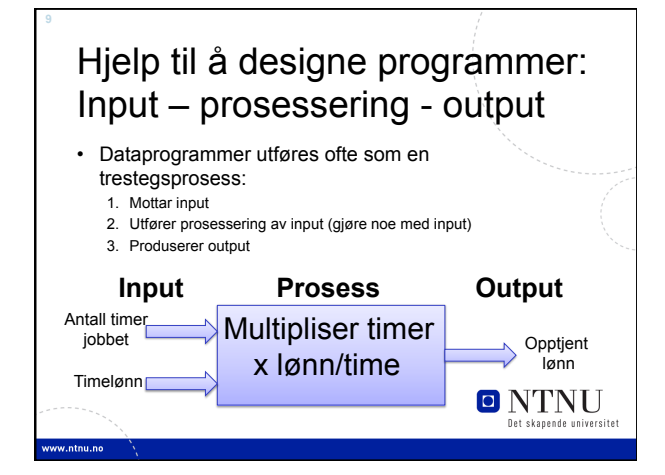

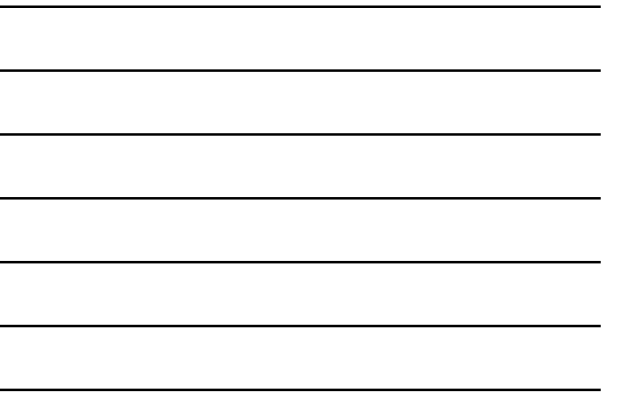

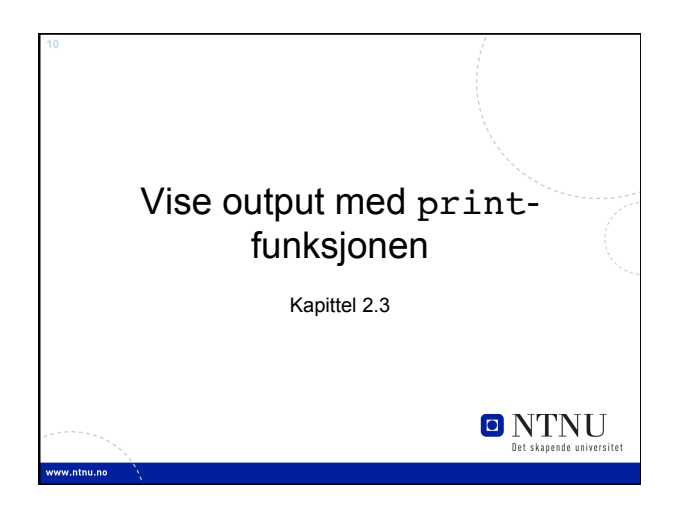

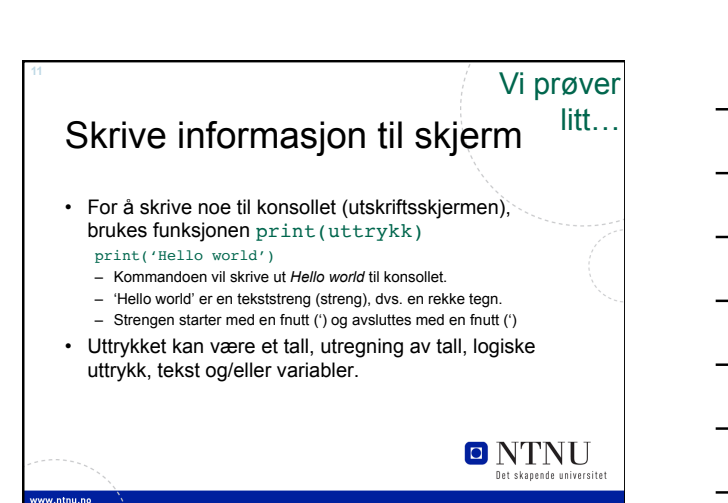

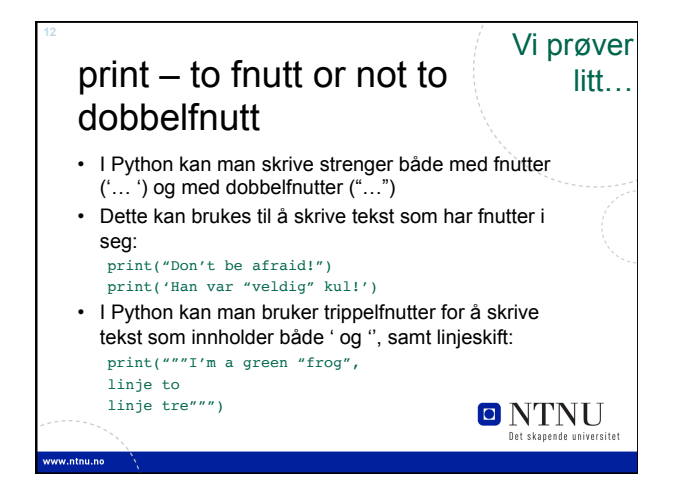

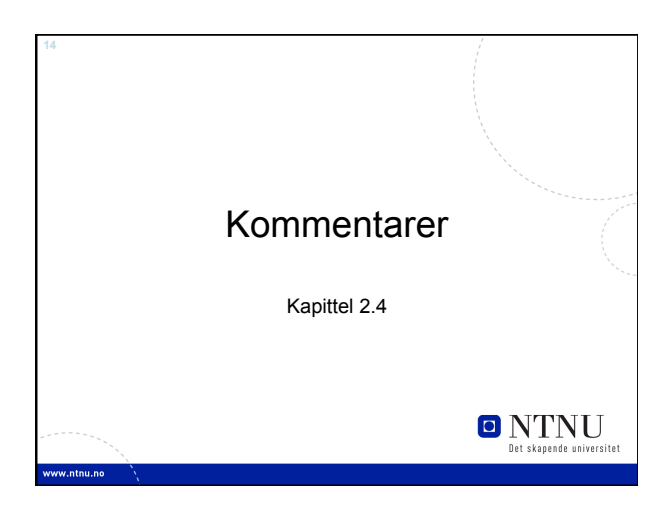

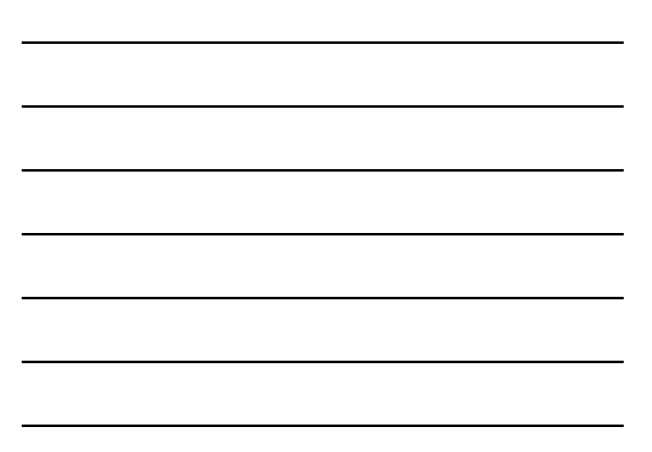

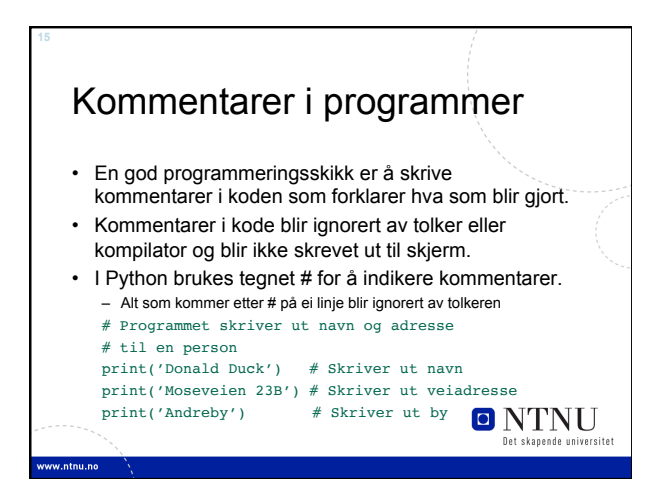

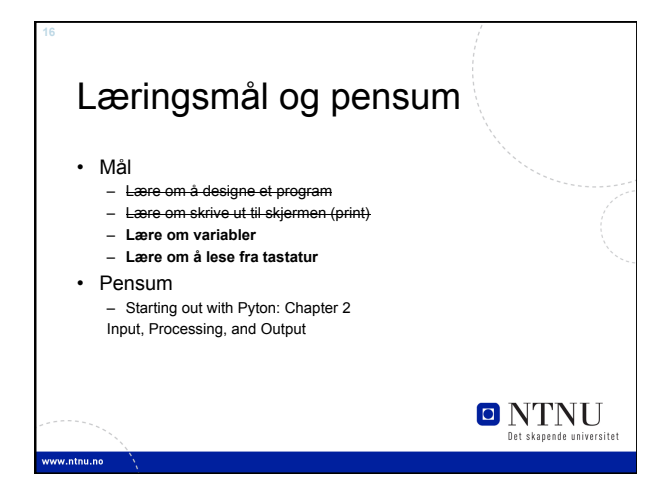

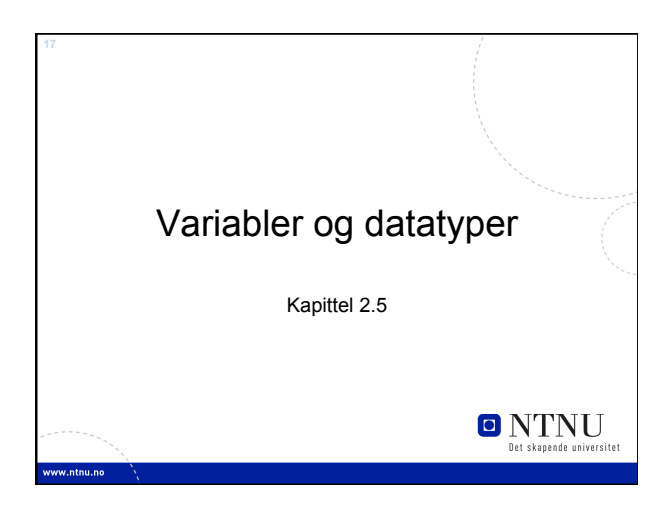

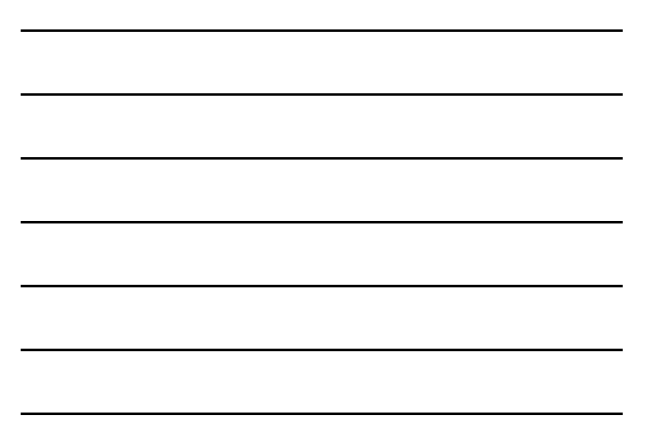

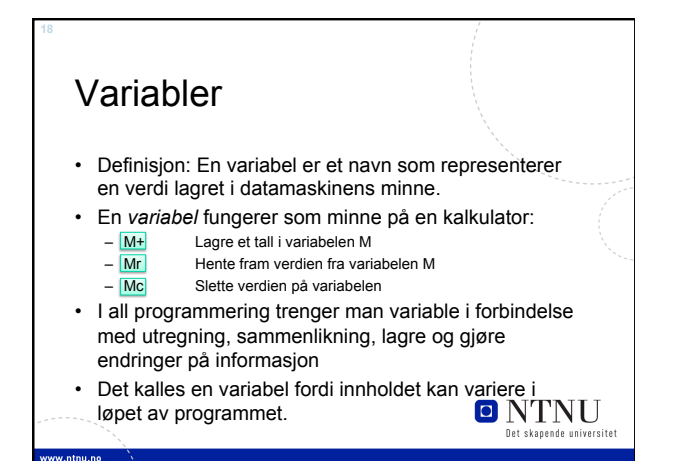

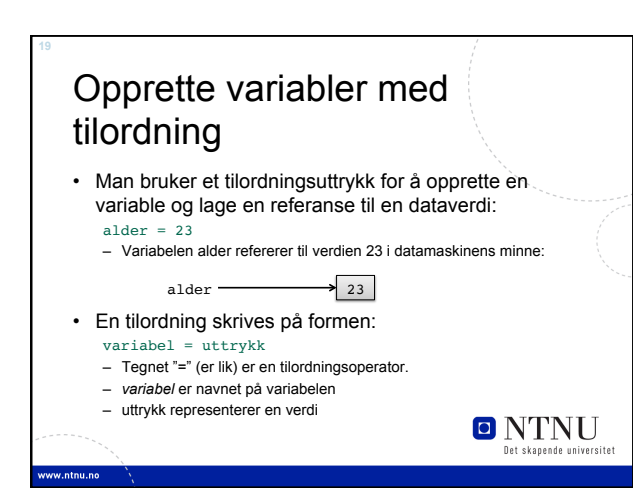

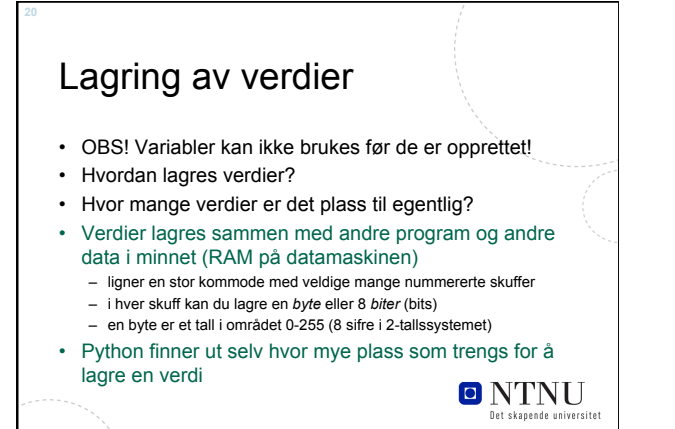

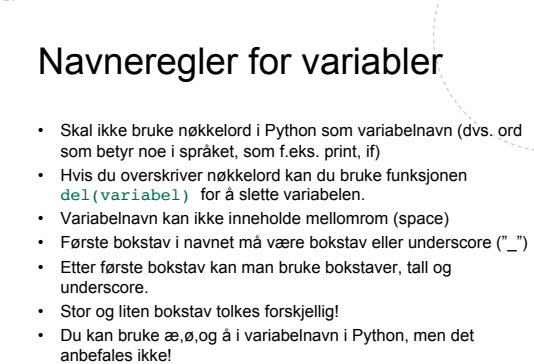

**O** NTNU

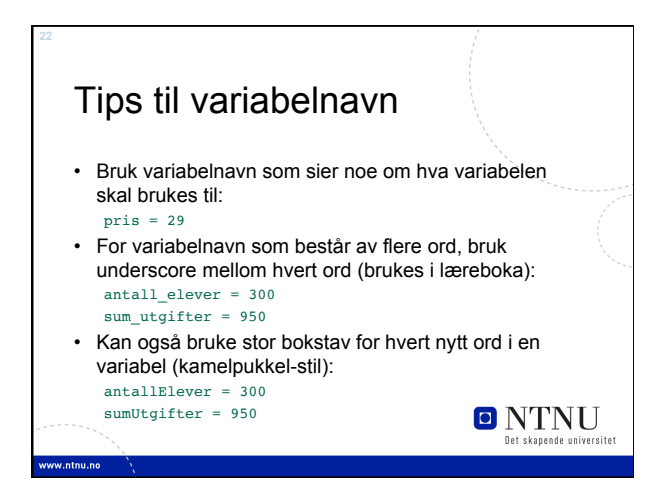

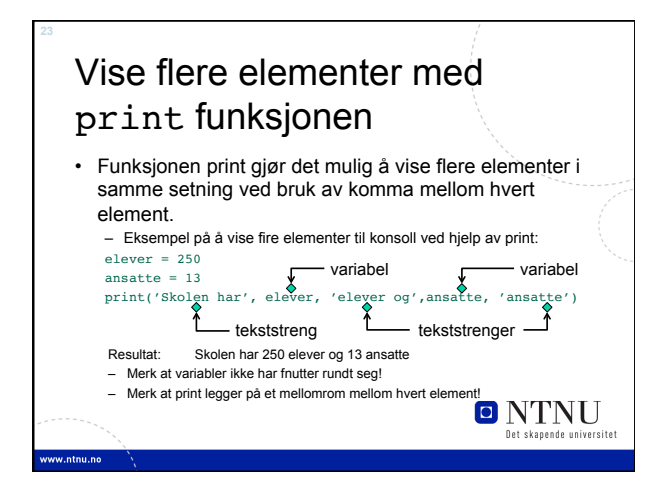

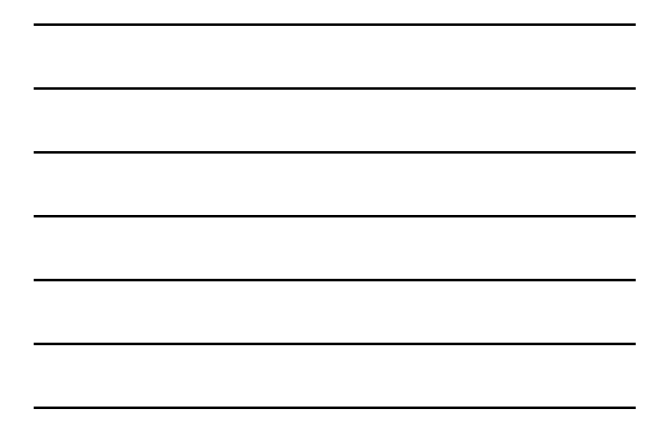

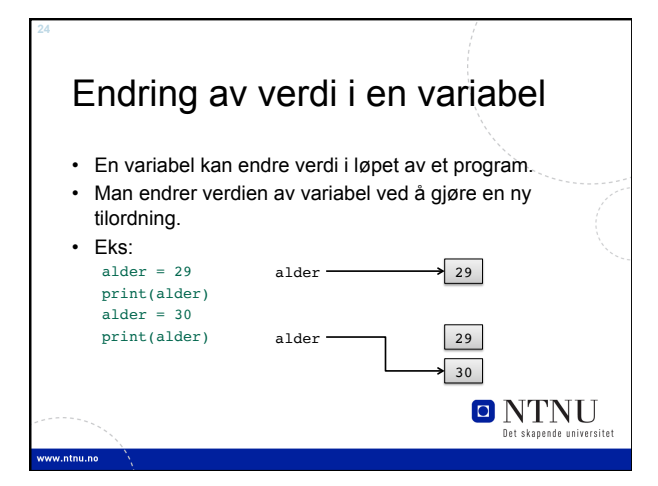

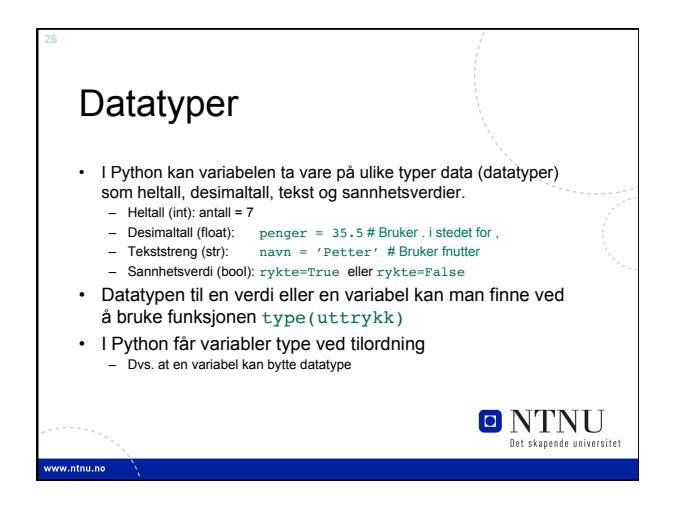

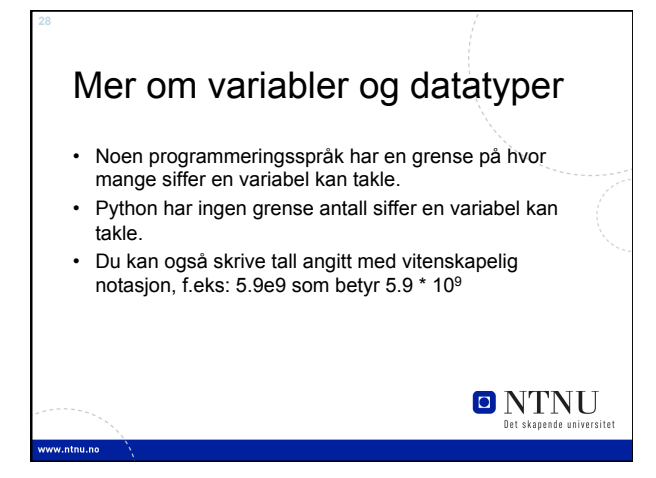

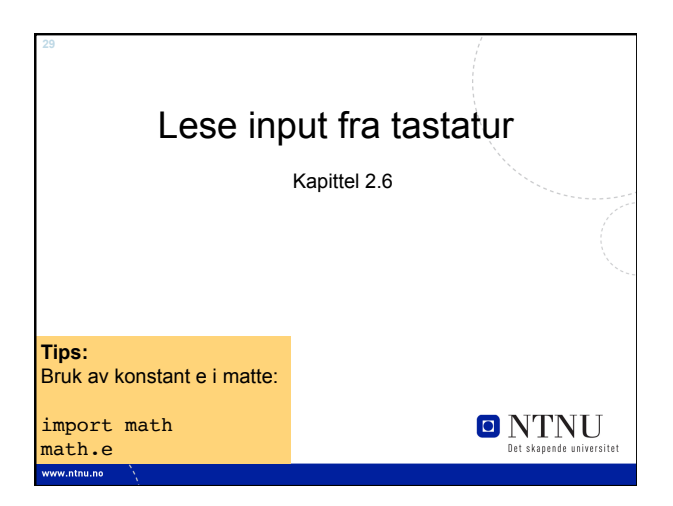

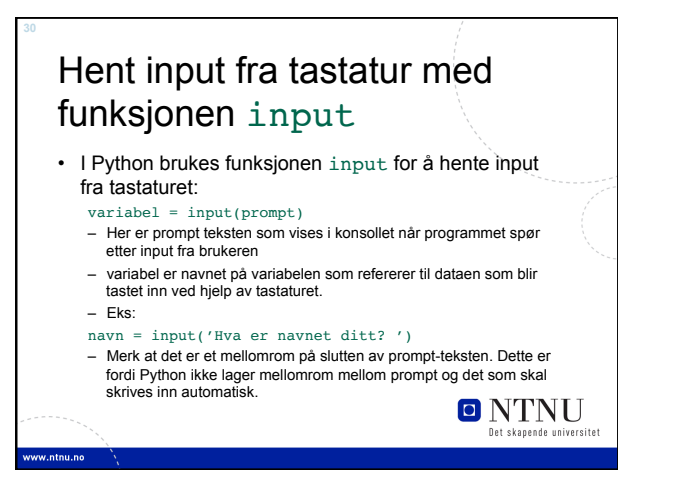

## Lese inn tall med input funksjonen

- input-funksjonen returnerer alltid en tekststreng, dvs. en tekst med fnutter rundt.
- Hvis du ønsker å gjøre beregninger med det som brukeren skriver inn, må du gjøre om tekststrengen til et heltall (int) eller til et flyttall (float) vha. funksjoner: variabel = int(element) # Oversetter element til et heltall variabel = float(element) # Oversetter element til desimaltall variabel = eval(uttrykk) # Oversetter uttrykk til verdi

**O** NTNU

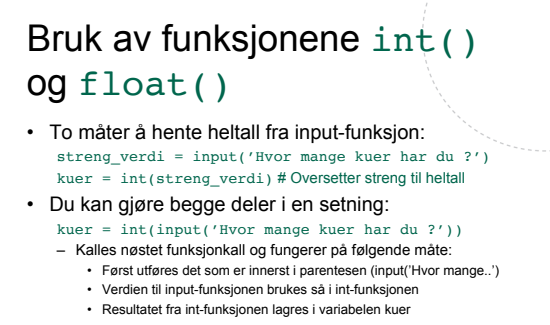

- Hente ut flyttall:
- Hente ut flyttall:<br>
cash = float(input("Mye penger har'ru? "))<br>  $\sum_{\text{curv} \text{th}} \sum_{\text{curv} \text{th}}$

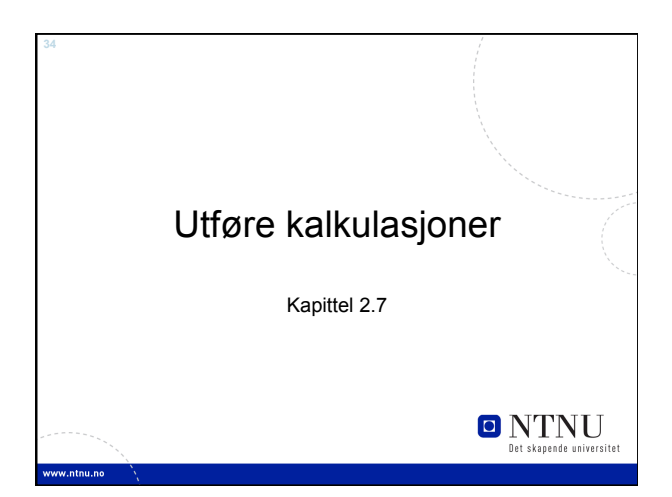

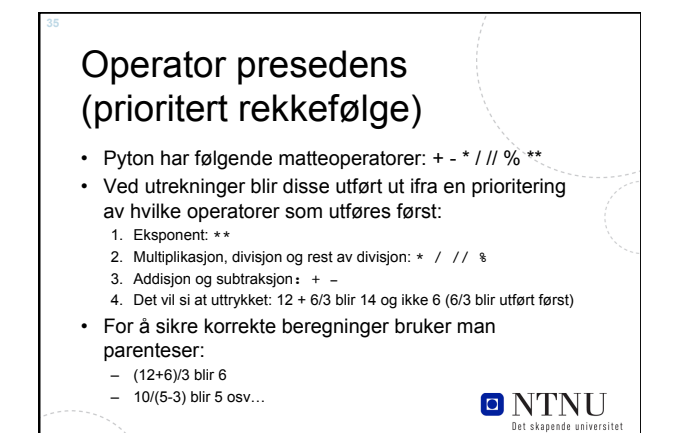

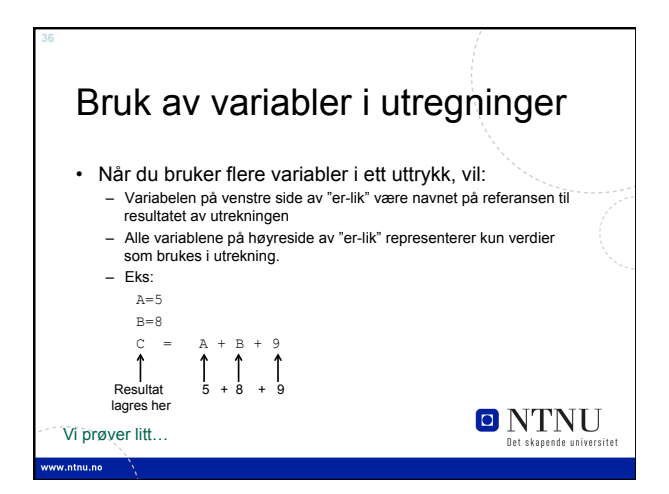

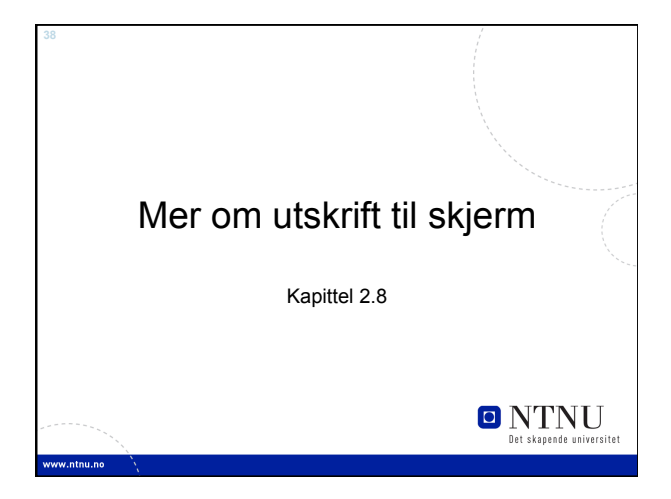

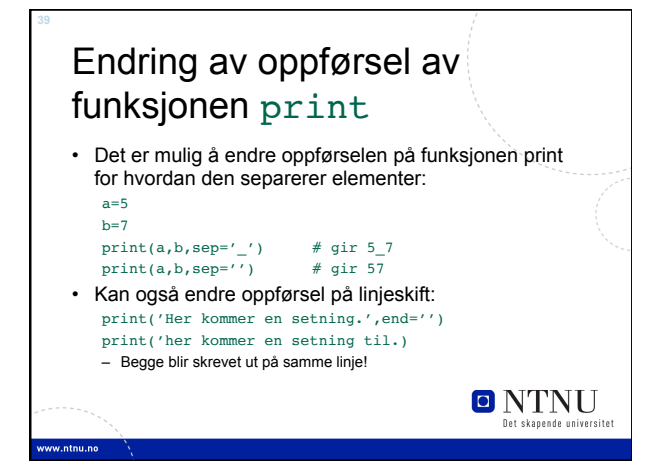

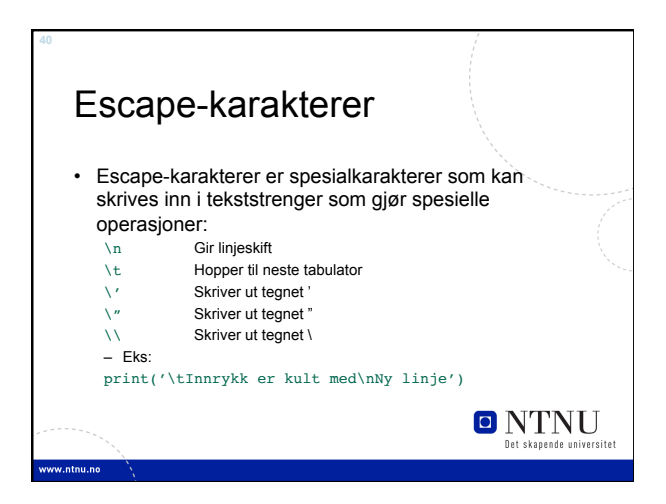

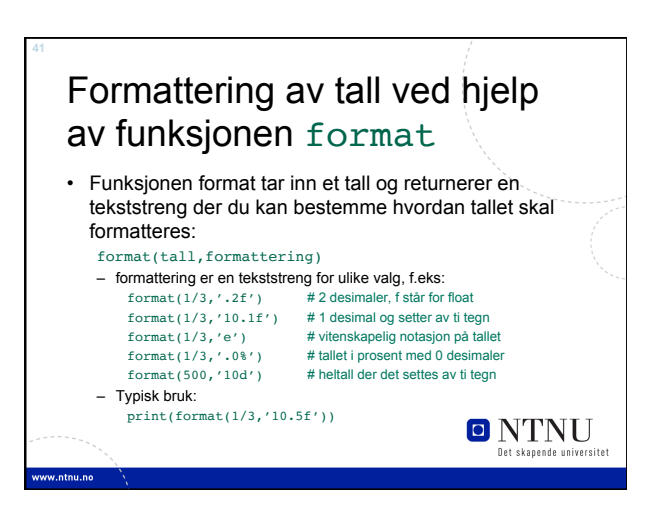

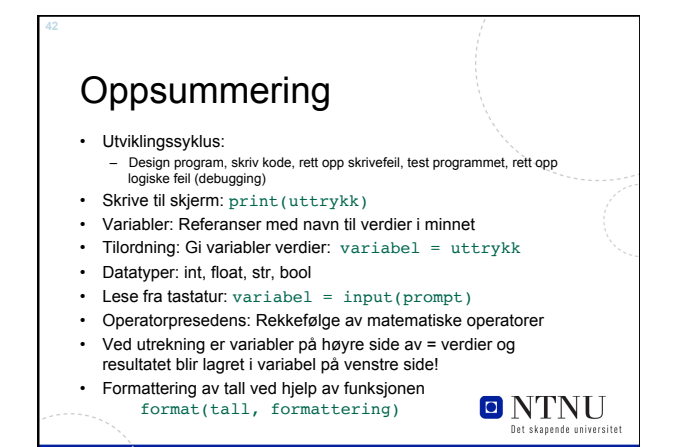